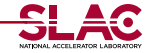

# Pruning and Q-Jets at ATLAS *BOOST 2013– Flagsta*↵*, Arizona*

### Maximilian Swiatlowski, for the ATLAS Collaboration

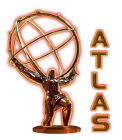

13 August, 2013

<span id="page-0-0"></span>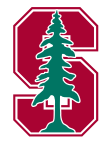

#### Showing results from [ATLAS-CONF-2013-087](https://cds.cern.ch/record/1572981)

M. Swiatlowski [Pruning and Q-Jets at ATLAS](#page-28-0) 13 August, 2013 1 / 23

## New Work in the Theory Community

- *•* Last year at BOOST: ATLAS implements jet grooming and many "simple" jet substructure techniques
	- *•* Simple, as in, "you can write it down in one or two lines"
	- Simple does not mean ineffective– these techniques were confirmed to be very effective at discriminating boosted objects!
- *•* Over the past year, many developments in "more complicated" techniques in the theory community
	- *•* Looking deeper into the parton shower, potentially using more information in our jets
- <span id="page-1-0"></span>*•* Today, showing first ATLAS results on one of these techniques– Q-Jets: *{*[1201.1914](http://arxiv.org/abs/1201.1914)*}*
	- Close collaboration with theorists has been critical for these results– many thanks for all the help!

### Q-Jets: A New Approach to the Parton Shower

*•* Naively, people think of jet clustering as the inverse of the parton shower

<span id="page-2-0"></span>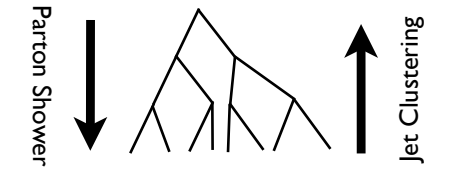

- But the parton shower is actually not invertible!
- This means that many different showers could have produced the same jet
- *•* Q-Jets asks: since there is no "right" inverse, why not study as many as we can?
	- are possible!

# Q-Jets: A New Approach to the Parton Shower

*•* Naively, people think of jet clustering as the inverse of the parton shower

<span id="page-3-0"></span>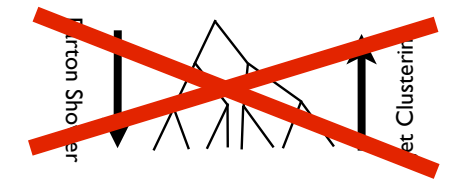

- But the parton shower is actually not invertible!
- This means that many different showers could have produced the same jet
- *•* Q-Jets asks: since there is no "right" inverse, why not study as many as we can?
	- Do not settle for just one clustering history per jet: many "inverses" are possible!

# Q-Jets: Many Interpretations of the Same Jet

- How do we get multiple jets out of the same jet?
	- Add a non-deterministic element to jet clustering: each run will produce a different outcome
- Instead of choosing the minimum distance pair when clustering jets, choose a random pair
	- *•* Not completely random: weighted by the normal distance metric and  $\alpha$ , called rigidity
	- Also run **jet pruning**: reject merges when pairs are wide apart, with disparate  $p_T$ 
		- *•* Much more likely to happen when choosing random pairs!
		- More details in *P* [backup](#page-31-0)
- <span id="page-4-0"></span>• Since every clustering will be different, run clustering many times and generate a distribution of Q-Jets

### How to Select Pairs

*•* Choose a random pair *ij*, using the weights:

<span id="page-5-0"></span>
$$
\omega_{ij}^{(\alpha)} = \exp\left\{-\alpha \frac{d_{ij} - d^{min}}{d^{min}}\right\}
$$

*•* What do these weights mean?

• If 
$$
d_{ij} = d^{min}
$$
 then  $\omega_{ij} = 1$ 

- $\longrightarrow$  This is the largest weight: all others will be equal or smaller
- $\longrightarrow$  The "best" pair is the most likely pair in Q-jets, and the "worst" pair is the least likely
- If  $\alpha \to \infty$  then  $\omega_{ii} = 1 \Leftrightarrow d_{ii} = d^{min}$ , otherwise,  $\omega_{ii} = 0$ 
	- $\longrightarrow$  If  $\alpha$  becomes large, only the "best" pair has any weight: normal pruning occurs
- If  $\alpha \to 0$  then  $\omega_{ii} = 1 \ \forall \ ij$ 
	- $\longrightarrow$  If  $\alpha$  becomes small, all pairs have equal weight

# Quick Aside: Why Pruning?

- With Q-jets, we want **distributions of jets**: each jet should be different!
	- *•* But if you just sum the same 4-vectors, the order doesn't matter: if you want different jets, you need to be modifying them somehow
- Pruning provides a merge-by-merge criteria for rejecting constituents
	- *•* Always checking how far apart, and how unbalanced in *p<sup>T</sup>* , your pairs are
- <span id="page-6-0"></span>*•* Q-jets provides "random" pairs for merging: pairs are much more likely to be rejected when they are random!
	- Which constituents get rejected will depend on the exact clustering history: **possible to get very different jets**

• Start with three identical initial histories: clusterings will produce different Q-Jets!

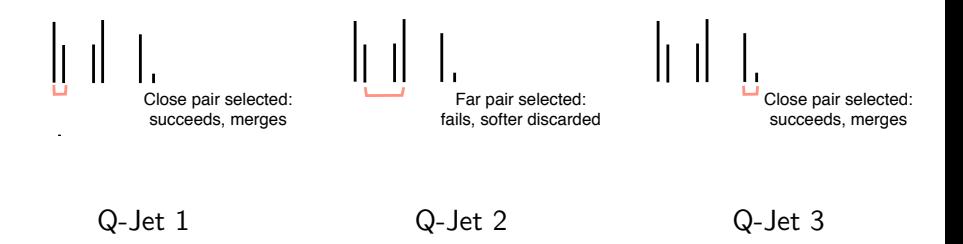

<span id="page-7-0"></span>• Each final clustering has different constituents pruned off, leading to a different mass

Clustering History

• Start with three identical initial histories: clusterings will produce different Q-Jets!

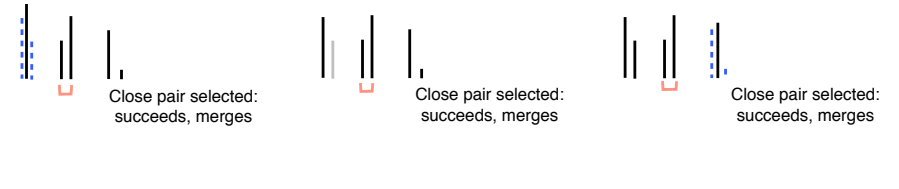

- <span id="page-8-0"></span>Q-Jet 1 Q-Jet 2 Q-Jet 3
- Each final clustering has different constituents pruned off, leading to a different mass

• Start with three identical initial histories: clusterings will produce different Q-Jets!

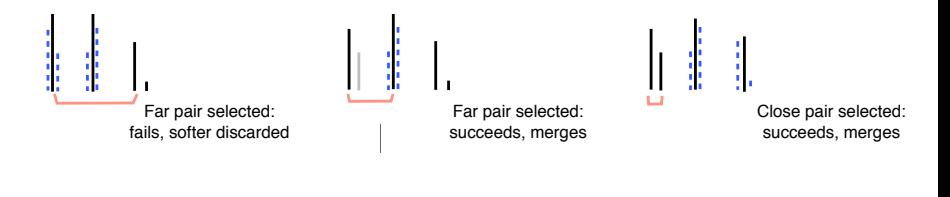

Q-Jet 2  $\mathbf{r}$  is equal to the pair set of  $\mathbf{r}$ Q-Jet 3 Q-Jet 1 Q-Jet 2 Q-Jet 3

• Each final clustering has different constituents pruned off, leading to a different mass

<span id="page-9-0"></span>Close pair selected:<br>Close pair selected:

• Start with three identical initial histories: **clusterings will produce** different Q-Jets!

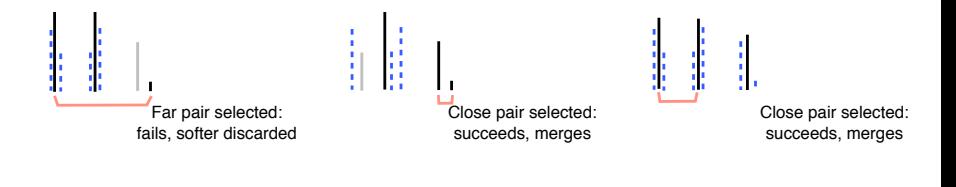

Close pair selected: Q-Jet 1 Q-Jet 2 Q-Jet 3

• Each final clustering has different constituents pruned off, leading to a different mass

<span id="page-10-0"></span>Close pair selected:

Clustering History

• Start with three identical initial histories: clusterings will produce different Q-Jets!

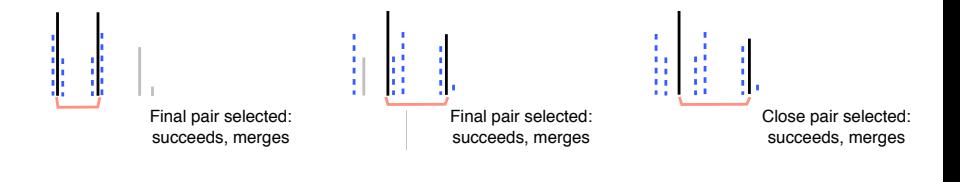

 $\mathbf{r}$  is a jet created: Q-Jet 1 Q-Jet 2 Q-Jet 3

• Each final clustering has different constituents pruned off, leading to a different mass

<span id="page-11-0"></span>Close pair selected:

Clustering History

• Start with three identical initial histories: **clusterings will produce** different Q-Jets!

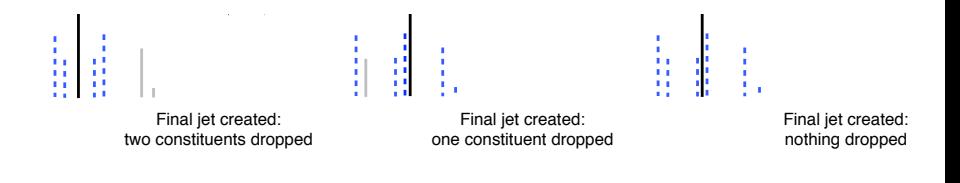

```
Q-Jet 2
Q-Jet 1 Q-Jet 2 Q-Jet 3
```
• Each final clustering has different constituents pruned off, leading to a different mass

### How to Test Q-Jets at ATLAS?

- Want to test the performance in ATLAS data: important to analyze not just in background but also signal
	- Have a nice, large sample of **boosted** W-jets from semi-leptonic top events: use these as signal!
	- QCD is the standard background we fight against: use multijet events for this
- *•* Our studies will compare these two event classes, and pruned anti-k*<sup>t</sup>*  $R = 0.7$  jets with cuts:
	- 1 200 GeV  $< p_T < 350$  GeV: high enough  $p_T$  for merged W, but not high enough to merge into top-jets
	- $\bullet$  50 GeV  $< m < 110$  GeV: W mass window
- <span id="page-13-0"></span>• NB: why  $R = 0.7$ ? Pruning works well here!

### Pruned Mass

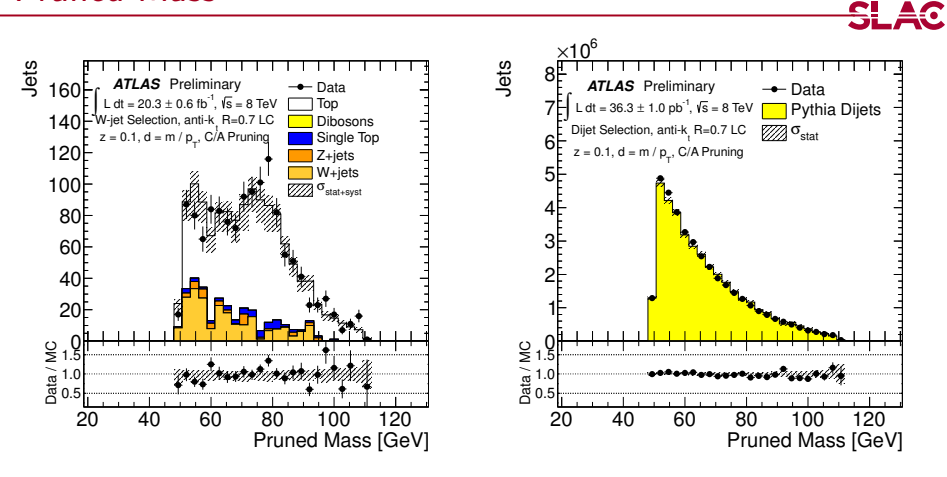

- *•* Want to see if our sample actually has *W* -jets
	- *•* See a peak, in data and MC!
- <span id="page-14-0"></span>*•* Good data/MC agreement in both *W* -jets and QCD, but especially good in QCD

### Example Jets

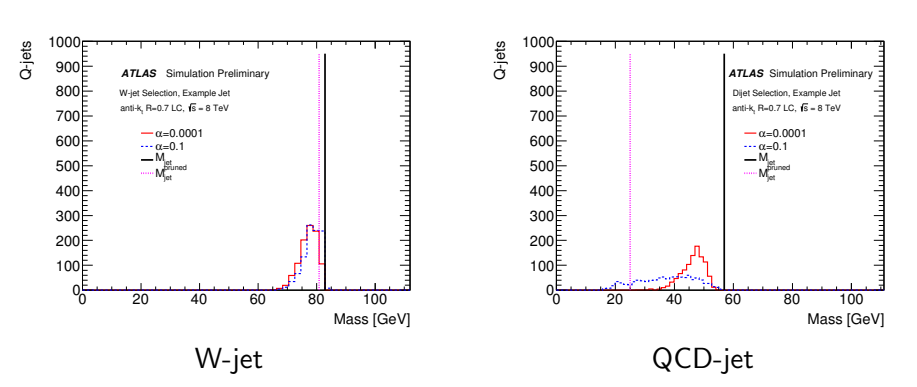

*•* A W-jet has a small spread in masses for its Q-jets: a QCD jet has a very large spread in masses for its Q-jets

<span id="page-15-0"></span>**SLAC** 

#### Jet Volatility

# Volatility: Making an Observable from Q-Jets

• Inspired by the previous plots, define  $\nu = \Gamma/\langle m \rangle$ , where  $\Gamma = \text{RMS}$ 

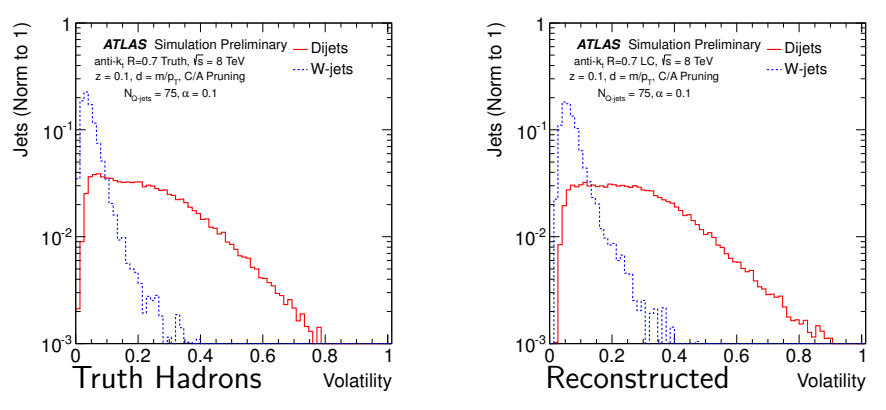

- Volatility, with  $N_{Qjets} = 75$  and  $\alpha = 0.1$ , for W-jets and QCD-jets
	- *•* Truth-jets on left, reconstructed jets on right
- See very good discrimination between signal and background!

<span id="page-17-0"></span>SLAC

### Optimization vs  $\alpha$

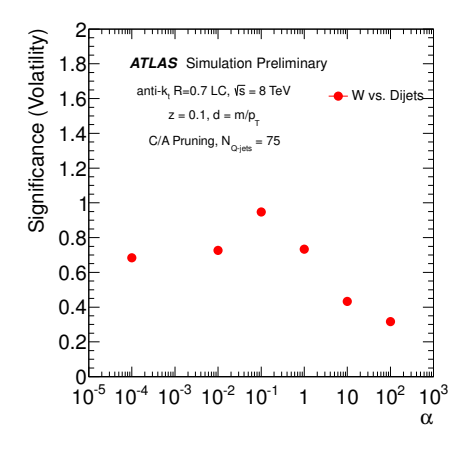

*•* Define significance as:

$$
S = \frac{\langle QCD \rangle - \langle W \rangle}{\sqrt{\Gamma(QCD)^2 + \Gamma(W)^2}}
$$

- <span id="page-18-0"></span>• Attempting to answer: which  $\alpha$ gives best separation?
	- See that  $\alpha = 0.1$  performs best: confirmed later in final efficiency/rejection numbers

SL AC

### Resistance to Pileup

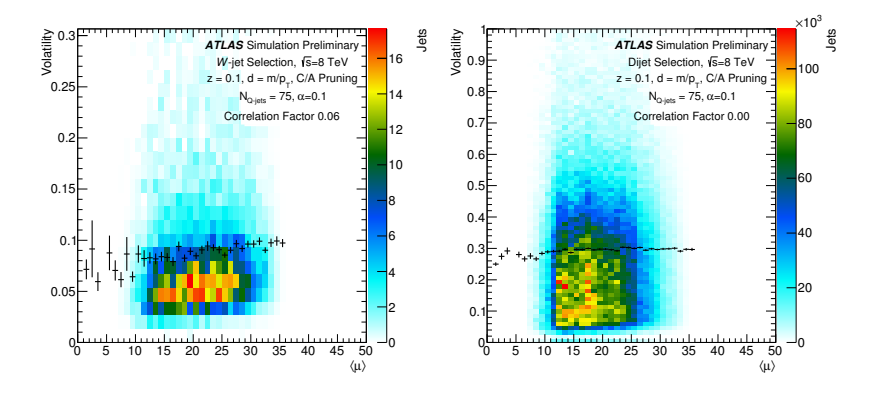

*•* Volatility vs *µ* for W-jets (on left) and QCD-jets (on right), in MC

• Not a strong dependence: note that left plot has axes zoomed in

<span id="page-19-0"></span><del>S</del>LAC

[Volatility](#page-20-0) [Data](#page-20-0)

### Data and MC (Volatility)

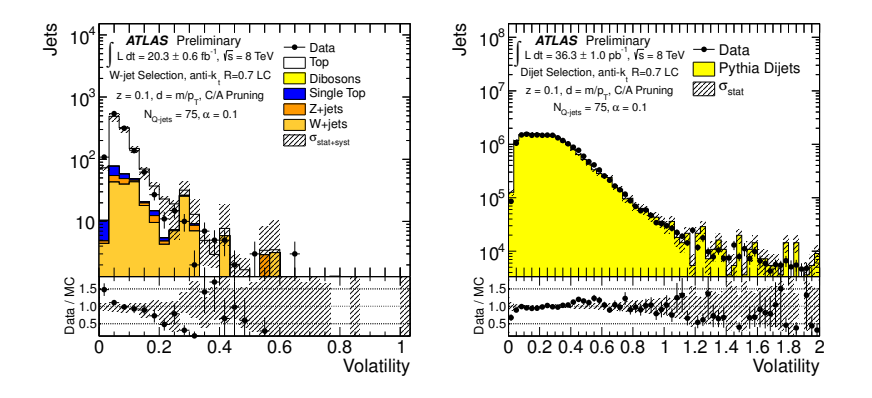

*•* Generally very good agreement seen in data/MC!

*•* W-jet events have slightly worse agreement: data has lower values of volatility

<span id="page-20-0"></span>**SLAC** 

# Efficiency/Rejection vs  $\alpha$

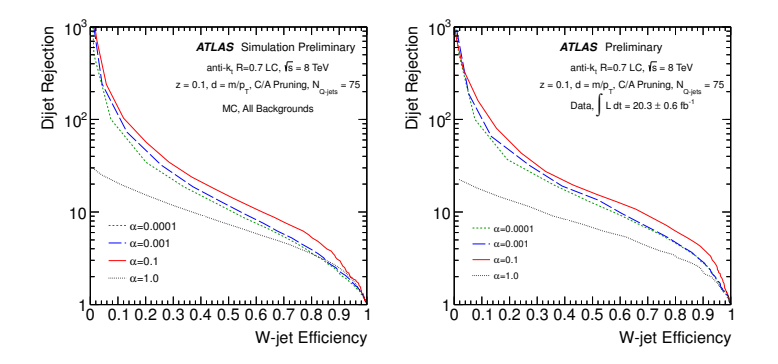

- Signal efficiency (x-axis) and background rejection (y-axis) for MC (left) and data (right): use plots from previous slide as inputs
- Data and MC agree very well, as expected from previous agreement
- 15 QCD-jet rejection at 50% W-jet efficiency– strong performance
- <span id="page-21-0"></span>•  $\alpha = 0.1$  has the best separation by a small amount

# Efficiency/Rejection vs  $N_{Q-jets}$

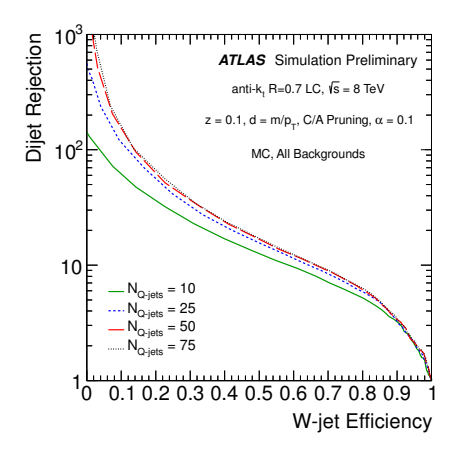

- <span id="page-22-0"></span>*•* Same plot for MC, now comparing *NQjets*
	- *•* Much shallower optimization: all perform nearly as well as the others
	- *•* Slight degradataion for  $N_{\text{Ojets}} = 10$ :  $N_{\text{Ojets}} = 25$  is the lowest value where performance has plateaued

#### Comparing to N-subjettiness

### Comparing to N-subjettiness

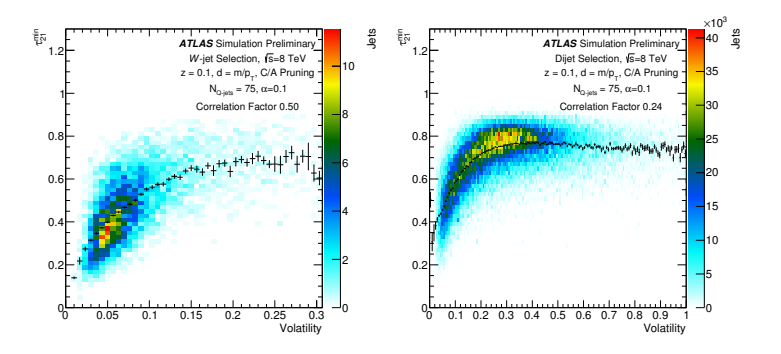

- *•* How does volatility compare with existing *W* -tagging techniques, i.e. N-subjettiness?
- See some correlation, but especially in dijets, not very strong
	- *•* Suggests a powerful potential combination of the variables
- <span id="page-24-0"></span>• More information on N-subjettiness in **DEACKAP**

# $Efficiency/Rejection$  with N-subjettiness

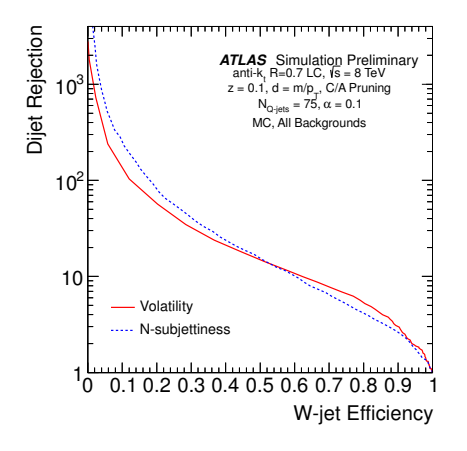

- *•* Now, compare the full ROC curve for both variables
- *•* See generally similar performance
	- At high efficiency, volatility is a little stronger
	- At low efficiency, N-subjettiness is a little stronger
- <span id="page-25-0"></span>*•* Next step: a combination, exploiting the strengths of each

<del>S</del>LAC

### **Conclusions**

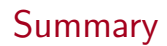

- *•* Q-jets are a new way to interpret jets: focus on multiple possible clustering histories, motivated by non-invertibility of parton shower
	- *•* The first time such an idea is being considered!
- *•* ATLAS has measured Q-Jets in data and reconstructed MC
	- Can obtain a factor of 15 QCD-rejection for 50% W-jet efficiency in the 200 GeV  $\langle p_T \rangle$  350 GeV regime- very competitive with existing techniques, with a possibility for combinations to further improve performance
	- *•* Compatible with results/expectations from theorists
	- *•* See good data/MC agreement
	- Volatility shows only slight dependence on pileup
- <span id="page-27-0"></span>*•* Just the tip of the iceberg: volatility is the first application of Q-jets at ATLAS– looking forward to seeing more!

#### <span id="page-28-0"></span>Thank You For Your Attention!

### **Backup**

# Q-jets: The Algorithm

- Algorithm proceeds as follows:
	- **1** Start with a jet found by any jet algorithm and collect the constituents into a list of constituents.
	- 2 Compute a set of weights  $\omega_{ii}$  for all pairs of four-vectors. Define a probability  $\Omega_{ii} = \omega_{ii}/N$ , where  $N = \sum \omega_{ii}$ .

<span id="page-30-1"></span><span id="page-30-0"></span>
$$
\omega_{ij}^{(\alpha)} = \exp\left\{-\alpha \frac{d_{ij} - d^{min}}{d^{min}}\right\} \tag{1}
$$

- **3** Generate a random number, using Equation [1](#page-30-1) as a probability density function, and choose a pair from above according to the probabilities  $\Omega_{ii}$ .
- 4 Consider this pair for merging, and veto (as in normal pruning) if they fail the standard pruning cuts (see  $\rightarrow$  [backup](#page-31-0))
- **6** Continue until all pairs are merged: the result is one Q-jet. The algorithm can be repeated multiple times to generate a distribution of Q-jets for every jet.

## Jet Pruning

- <span id="page-31-0"></span>*•* Adapted from the [theory paper:](http://arxiv.org/abs/0912.0033)
	- **1** Start with a jet found by any jet algorithm, and collect the constituents into a list *L*. Define parameters *dcut* and *zcut*.
	- 2 Rerun a jet algorithm on the list *L*, checking for the following condition in each recombination  $i, j \rightarrow p$ :

<span id="page-31-1"></span>
$$
z = \frac{\min(p_{Ti}, p_{Tj})}{p_{Tp}} < z_{cut} \text{ and } \Delta R_{ij} > d_{cut}
$$
 (2)

- **3** If the conditions in 2) are met, do not merge the two branches 1 and 2 into *p*. Instead, discard the softer branch, i.e., veto on the merging. Proceed with the jet algorithm.
- 4 The resulting jet is the *pruned jet*, and can be compared with the jet found in step 1.
- In practice, usually select C/A as the algorithm in step 2), and  $z_{cut} = 0.1$  and  $d_{cut} = m/p \tau$

### Jet Reconstruction

<span id="page-32-0"></span>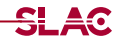

- Use both  $R = 0.4$  and  $R = 0.7$  jets in the analysis
	- $\bullet$   $R = 0.4$  LC jets are used only for event selection
		- *•* These jets are fully calibrated (with pileup corrections, in-situ corrections)
		- *•* Events with a jet which failes "looser" are rejected
	- $\bullet$   $R = 0.7$  jets are the objects of study
		- No calibration applied: none available for pruned  $R = 0.7$  jets– this should be a small effect at high  $p<sub>T</sub>$ , central  $\eta$
		- *• R* = 0*.*7 required for pruning to function: does not work with smaller/larger jets
		- *•* Studies performed on truth particles, LCTopo clusters, and tracks

<span id="page-33-0"></span>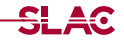

- *• b*-tagging used for selections
	- Scale factors applied, 70% working point used
- MUID muons used for selections
	- *•* Fully corrected, all scale factors used
	- *•* Standard selections from top group, but use older isolation definition
		- *•* Mini-iso from top group not avaiable in SMWZ D3PD's
- MET prescription from HSG3 used
	- *•* Fairly standard, full jet calibrations applied, etc.
- *•* Goal of the study is to analyze the performance of Q-jets in data and MC, in both signal and background
	- *•* We want to be able to say "If I have a jet, what does Q-jets say about whether it is a W-jet?"
- <span id="page-34-0"></span>*•* Two sets of cuts are used to select signal (real W) and background events (fake W) with high purity
	- $\textcolor{blue}\bullet$   $t\bar{t}$  selection: supplies boosted W-jets as signal sample
	- **2** Dijet selection: supplies light-quark and gluon jets as background sample

# *tt* ¯ Selection

- Require standard semi-leptonic  $t\bar{t}$  selection from top group:
	- **1** Passes GRL
	- 2 Passes standard quality checks
	- **3** Muon trigger: EF\_mu24i\_tight OR EF\_mu36\_tight
	- $\bigcirc$  1 good muon with  $p<sub>T</sub> > 25$  GeV, no electrons
	- **6** 4 good jets ( $p_T > 20$  GeV, JVF  $> 0.5$ ,  $|\eta| < 2.5$ ), at least 1 b-tagged at 70%
	- **6** MET  $> 20$  GeV,  $MET + M_T > 60$  GeV

#### *•* Plus our cuts:

- $\blacksquare$  Lead  $R = 0.7$  jet has 200 GeV  $< p_T^{pruned} < 350$  GeV
	- *•* Enough *p<sup>T</sup>* for boosted *W* , not enough for boosted top
- 2 Lead  $R = 0.7$  jet has  $|\eta| < 1.8$
- **3** Lead  $R = 0.7$  jet has 50 GeV  $< m^{pruned} < 110$  GeV
	- *•* Select W-jet candidates
- <span id="page-35-0"></span>**4** The b-tagged jet from step 5) above does not overlap with the lead  $R = 0.7$  jet
	- *•* Used to remove combinatoric backgrounds

# Dijet Selection

- <span id="page-36-0"></span>*•* Dijet selection is as follows (note that we study the subleading  $R = 0.7$  jet):
	- **1** Passes GRL
	- 2 Passes standard quality checks
	- **3** Leading  $R = 0.4$  jet required to pass the EF  $\neq$  145 a4tchad trigger treshholds ( $p_T > 185$  GeV)
		- Unprescaled trigger would not give many jets in our  $p<sub>T</sub>$  range of interest
	- $\bullet$  Leading  $R = 0.4$  jet required to be isolated from the subleading  $R = 0.7$  jet  $(\Delta \phi > 2.0)$  to remove trigger bias
	- $\bullet$  Subleading  $R = 0.7$  jet has 200 GeV  $< p_T^{pruned} < 350$  GeV
	- **6** Subleading  $R = 0.7$  jet has  $|\eta| < 1.8$
	- **2** Subleading  $R = 0.7$  jet has 50 GeV  $< m^{pruned} < 110$  GeV

### More Details on N-subjettiness

- <span id="page-37-0"></span>• Adapted from the [original paper:](http://arxiv.org/abs/1011.2268)
	- $\tau_N$  is the normalized sum over  $p_T$  weighted distances to the closest of *N* subjets:

$$
\tau_N = \frac{1}{R \sum_k p_T^k} \sum_k p_T^k \min_j \{\Delta R(k, J)\}
$$
 (3)

where the *k*-index counts over jet constituents, *J*-index counts over subjet axes, *R* is the jet radius. Subjet axes are determined by minimizing  $\tau_N$  over possible candidate axes

•  $\tau_{MN}$  is defined simply as:

<span id="page-37-1"></span>
$$
\tau_{MN} = \frac{\tau_M}{\tau_N} \tag{4}
$$

### Optimization vs  $\alpha$

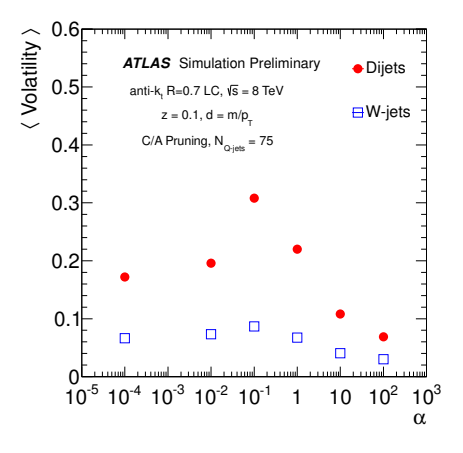

- *•* Here, show mean volatility in both dijet and *W* -jets
- <span id="page-38-0"></span>• See again that  $\alpha = 0.1$  has the best separation

SL AC

#### [Q-Jets](#page-39-0) [More Results](#page-39-0)

# Optimization vs  $N_{Q-jets}$

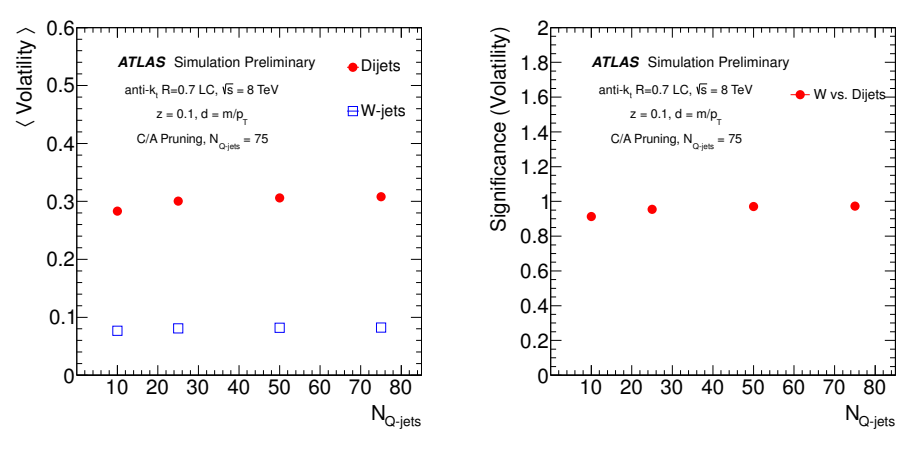

- *•* Here, show mean volatility in both dijet and *W* -jets, but as a function of  $N_{Q-jets}$
- **Not much difference!** Can use as low as 25?

<span id="page-39-0"></span>SLAC

#### [Q-Jets](#page-40-0) [More Results](#page-40-0)

### Track-Jet Result

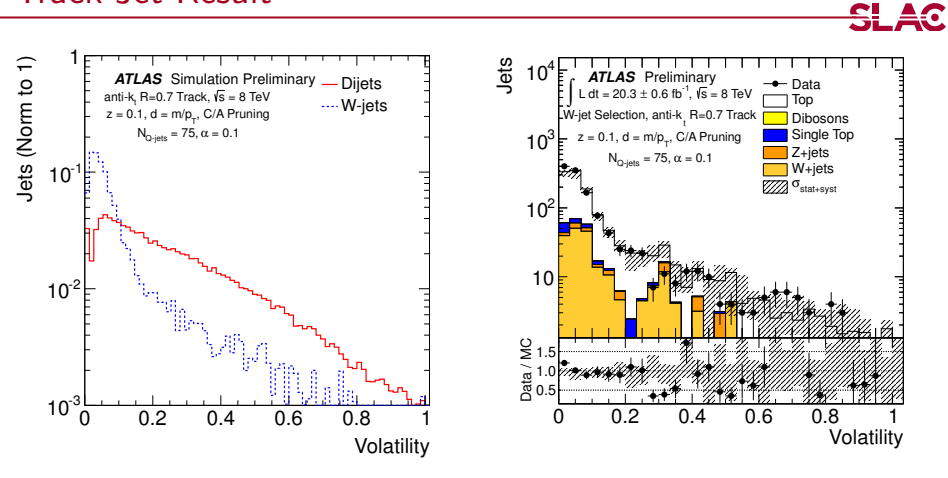

- Can also calculate Q-jets with **only charged particles**: track-jets matched to calorimeter jets
- See good discrimination, but much less
- *•* Data/MC agreement is very similar to full calorimeter results

<span id="page-40-0"></span>

# N-Subjettiness: Discrimination

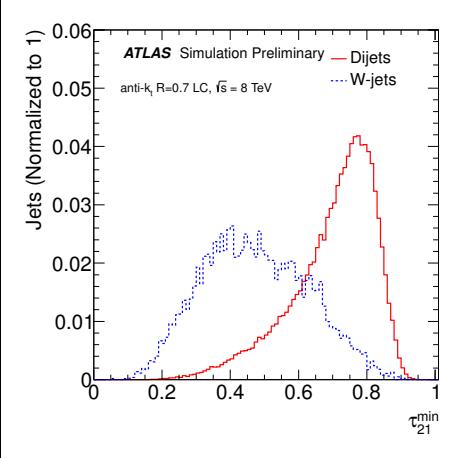

- *•* Always calculate N-subjettiness with unpruned constituents
	- *•* Following the result that has given best discrimination for trimming as well
- *•* Using minimized N-subjettiness here (first ATLAS result on this)
	- *•* Use one-pass minimized *k<sup>T</sup>* axes for calculation
- <span id="page-41-0"></span>*•* Good discriminaton visible between *W* -jets and dijets here

SL AC

# N-Subjettiness: Data/MC Agreement

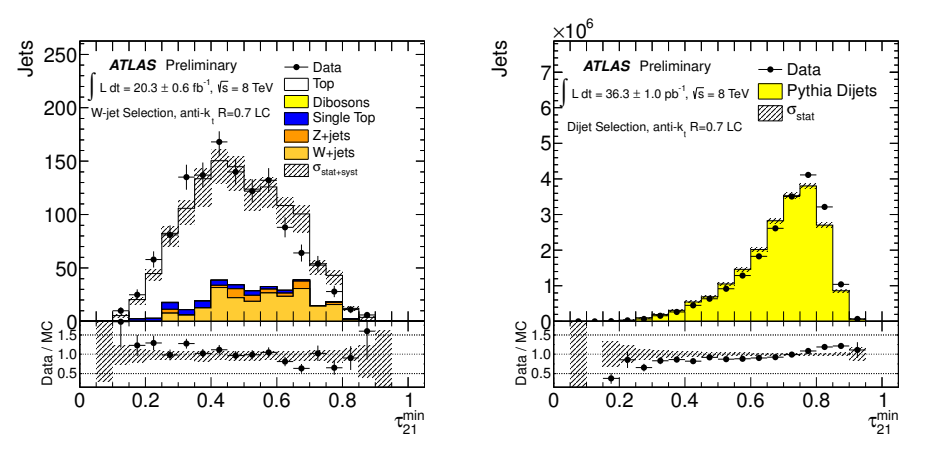

• for the anti-k<sub>*T*</sub>  $R = 0.7$  jets shown here

- *•* NB: using unpruned constituents: similar to what we do with trimming
- **Generally good agreement**, in signal and background

<span id="page-42-0"></span>SLAC

### Systematics for *W* -jets

- Following sources are included in systematics:
	- $\mathbf{0}$  *tt* cross-section
	- **2** Luminosity
	- $R = 0.4$  JES/JER
	- $\bullet$   $R = 0.7$  JMS (conservative 7% shift), no JES
	- **6** *b*-tagging uncertainties
- <span id="page-43-0"></span>*•* Additionally, *MET* softterm, muon scale factors, and muon trigger systematics were found to be negligible